# facebook

## **Handling all Facebook requests with JITed C++ code**

**Yuhan Guo, Huapeng Zhou**

Software Engineers, Facebook

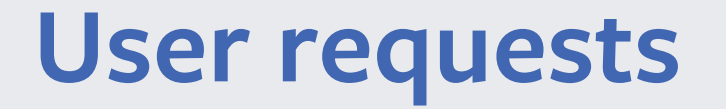

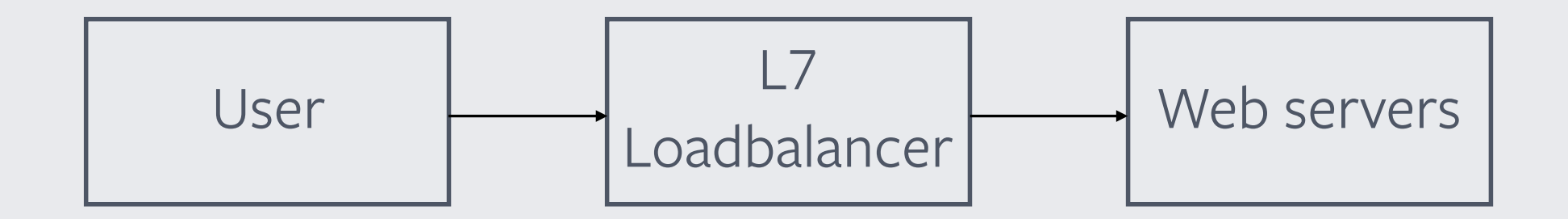

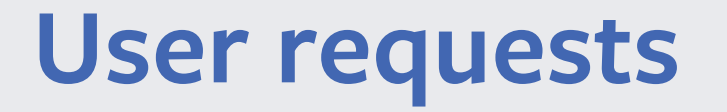

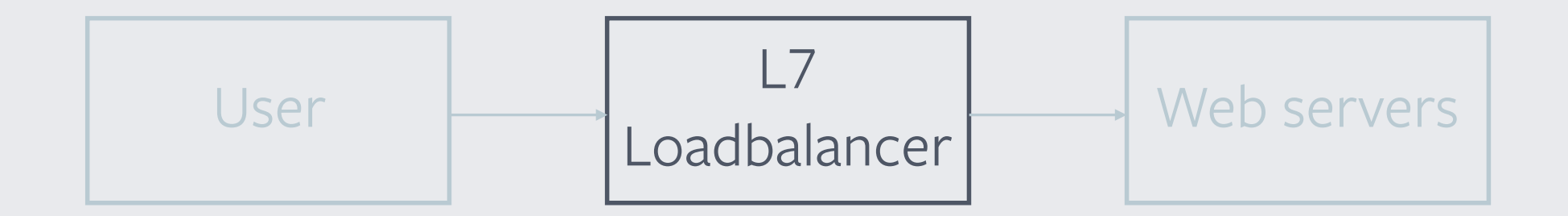

• Core HTTP stack + Business logic • Large • v.s. Small • Stable • v.s. Fast iteration

# **Other scripting language**

 $38888$ 

- Interfacing
- Testing
- Debugging
- Profiling
- Performance
- Side-effects

### **What we want**

8

 $\bullet$ 

- Interfacing
- Testing
- $\bullet$  $\bullet$ • Debugging
- Profiling
- Profiling<br>• Performance

## **Clang/LLVM**

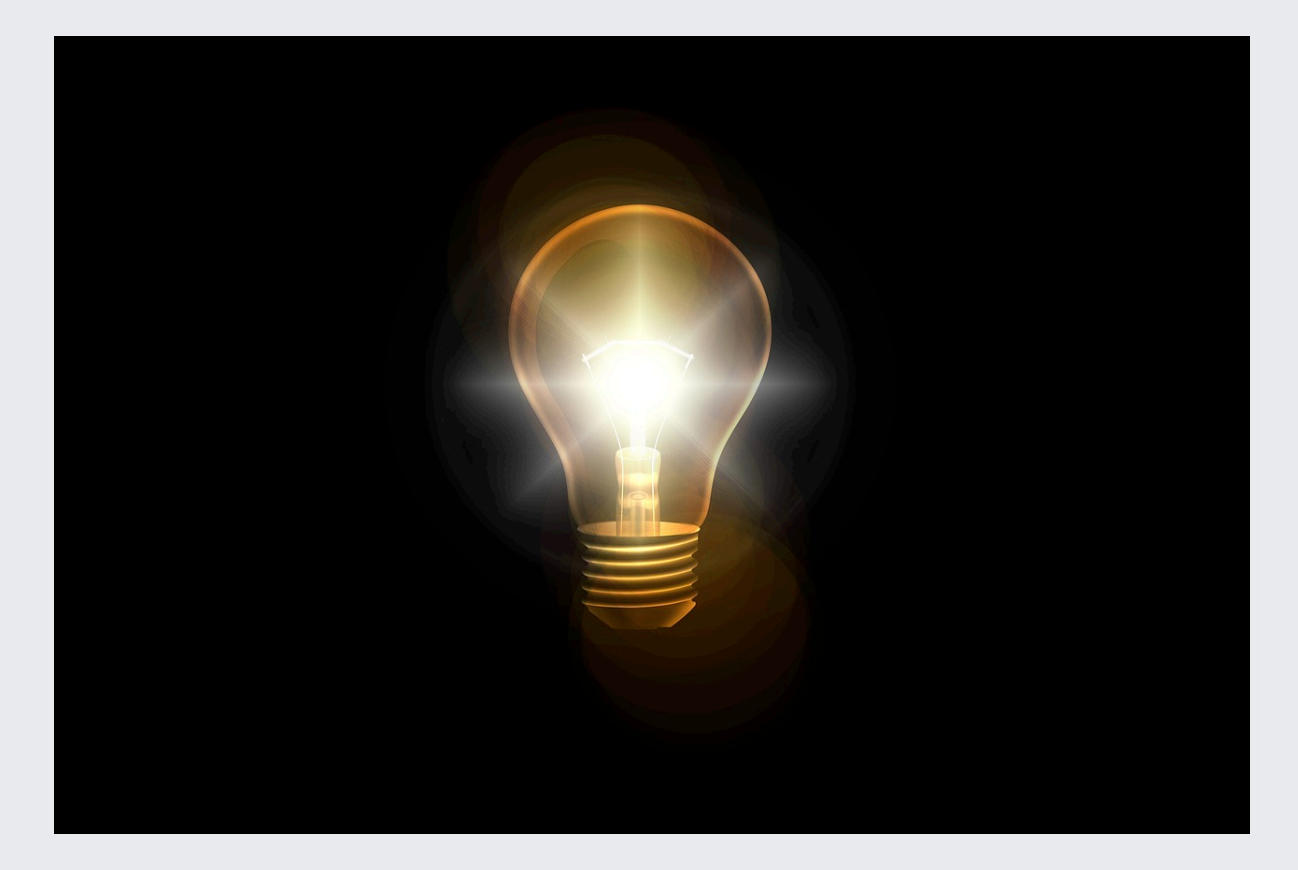

#### **Build time**

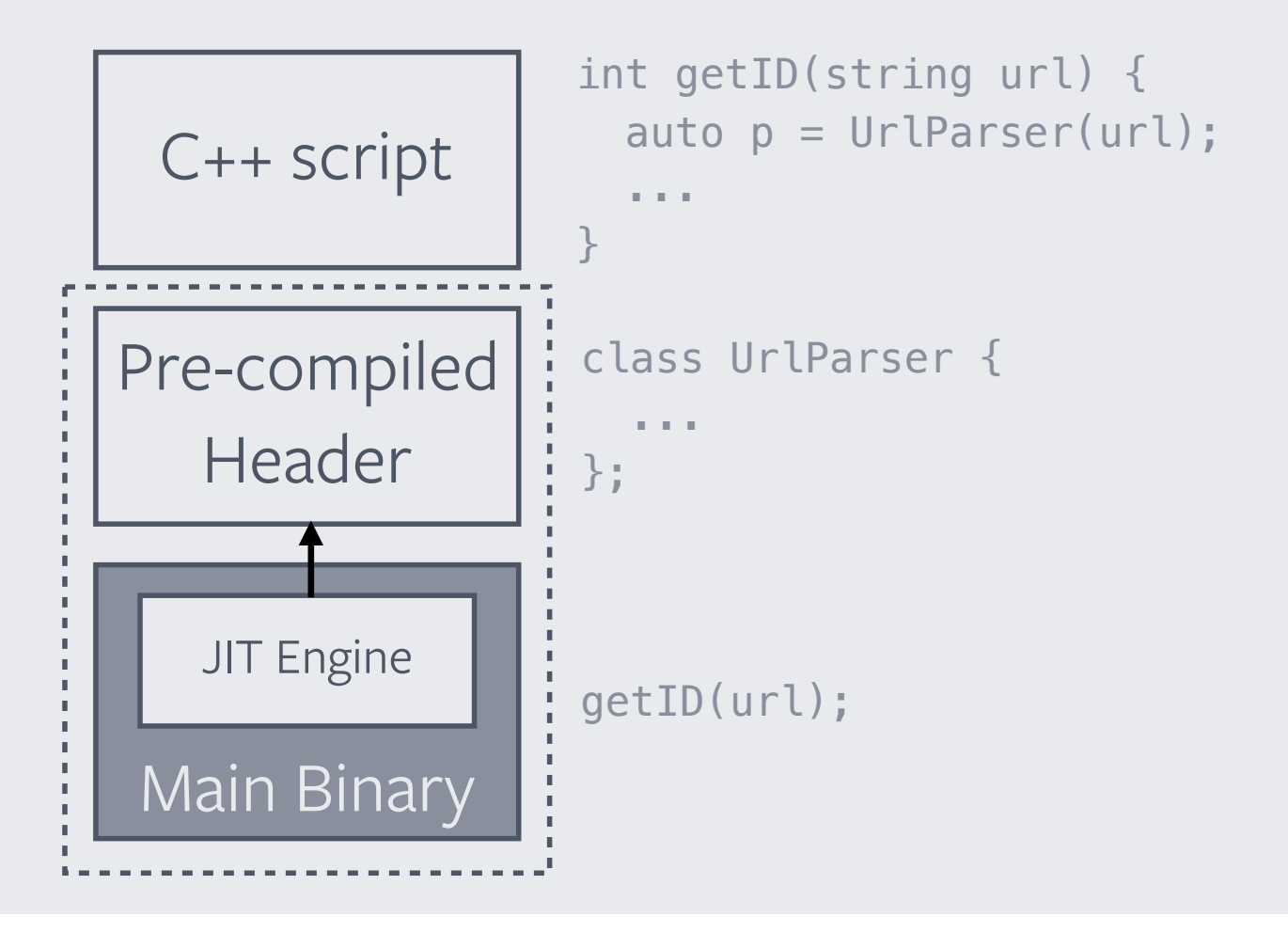

#### **Runtime**

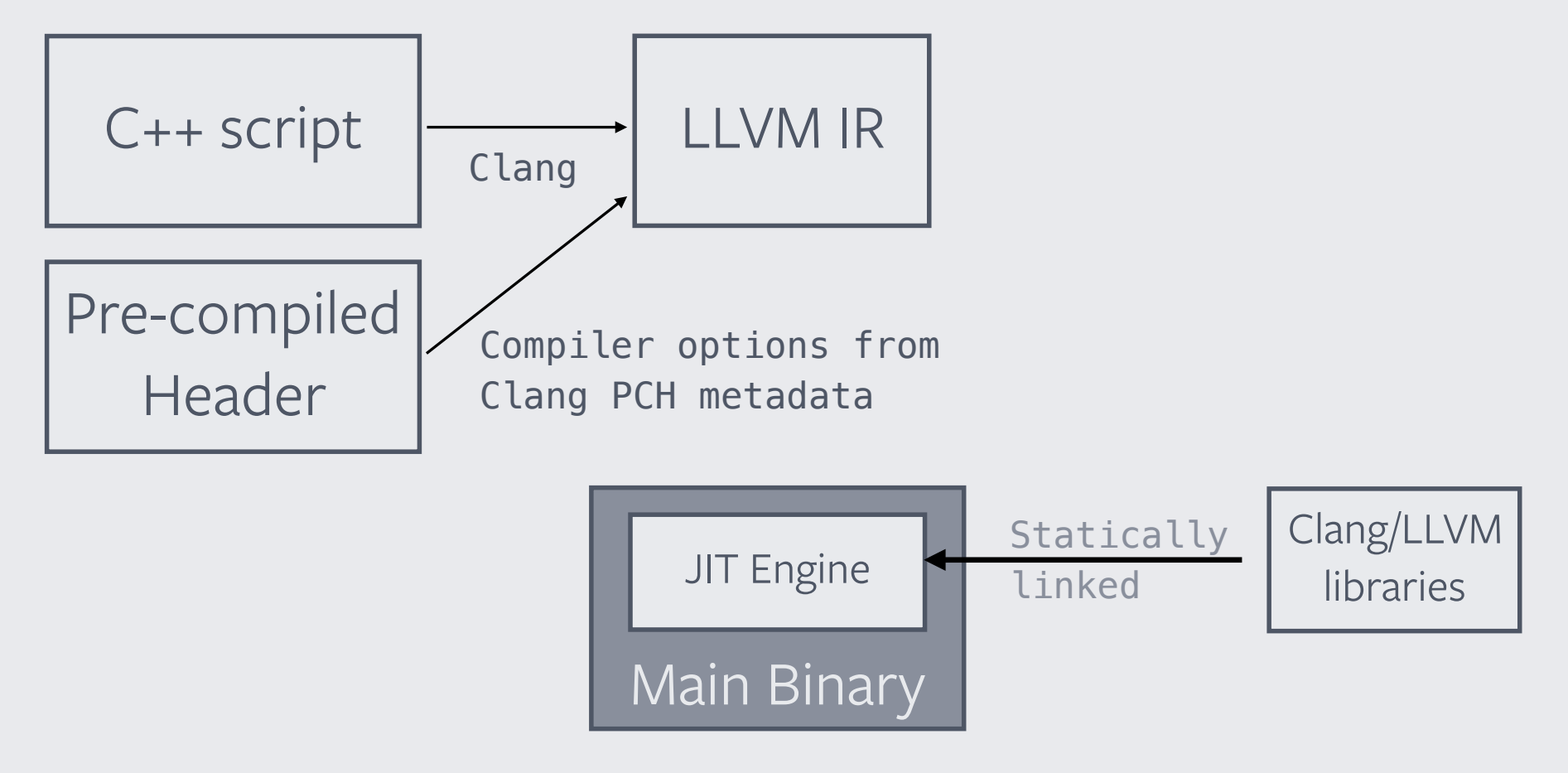

#### **Runtime**

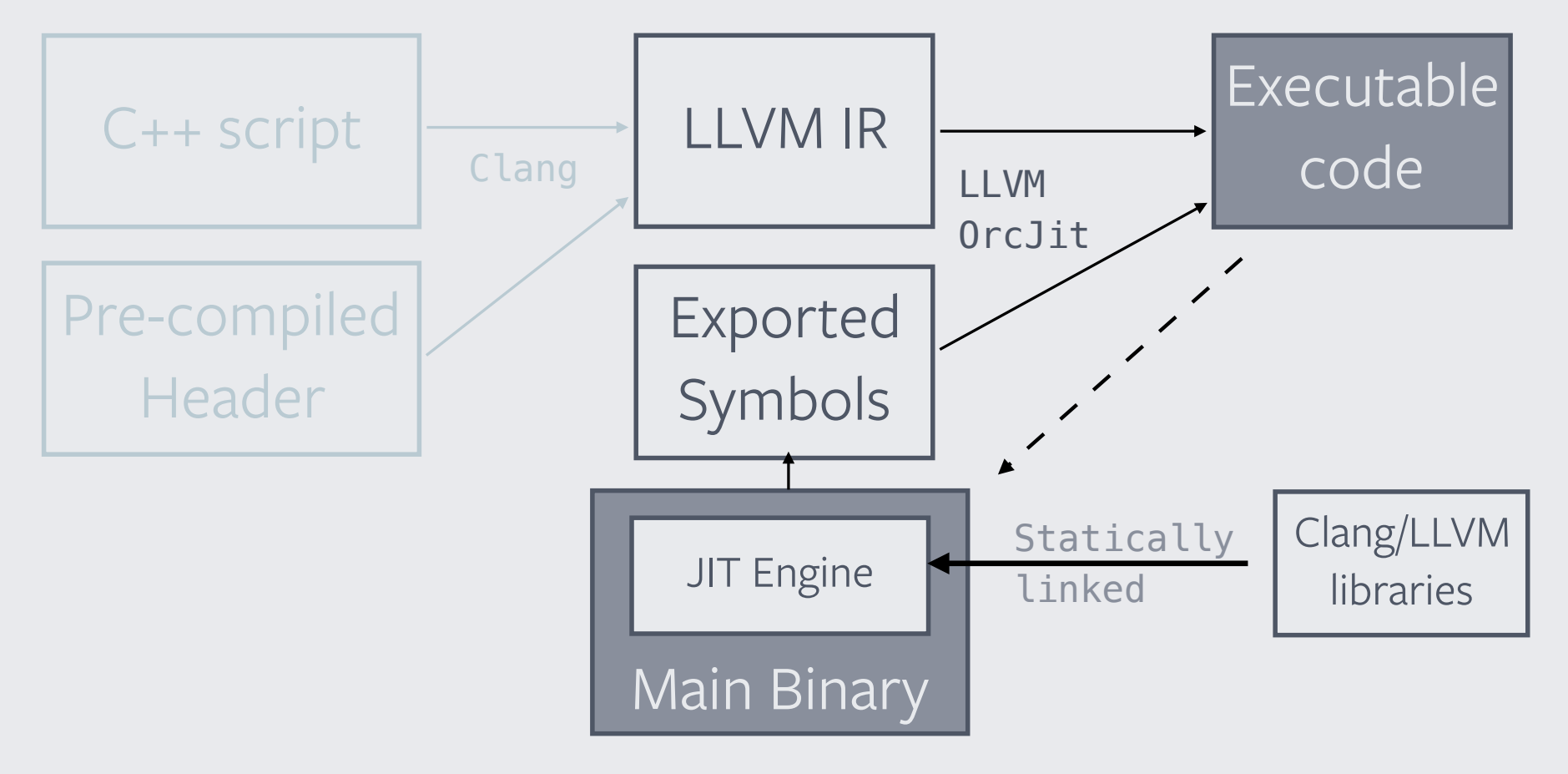

### **What we want?**

8

 $\bullet$ 

- Interfacing
- Testing
- $\bullet$ • Debugging
- Profiling
- Profiling<br>• Performance

## **Interfacing**

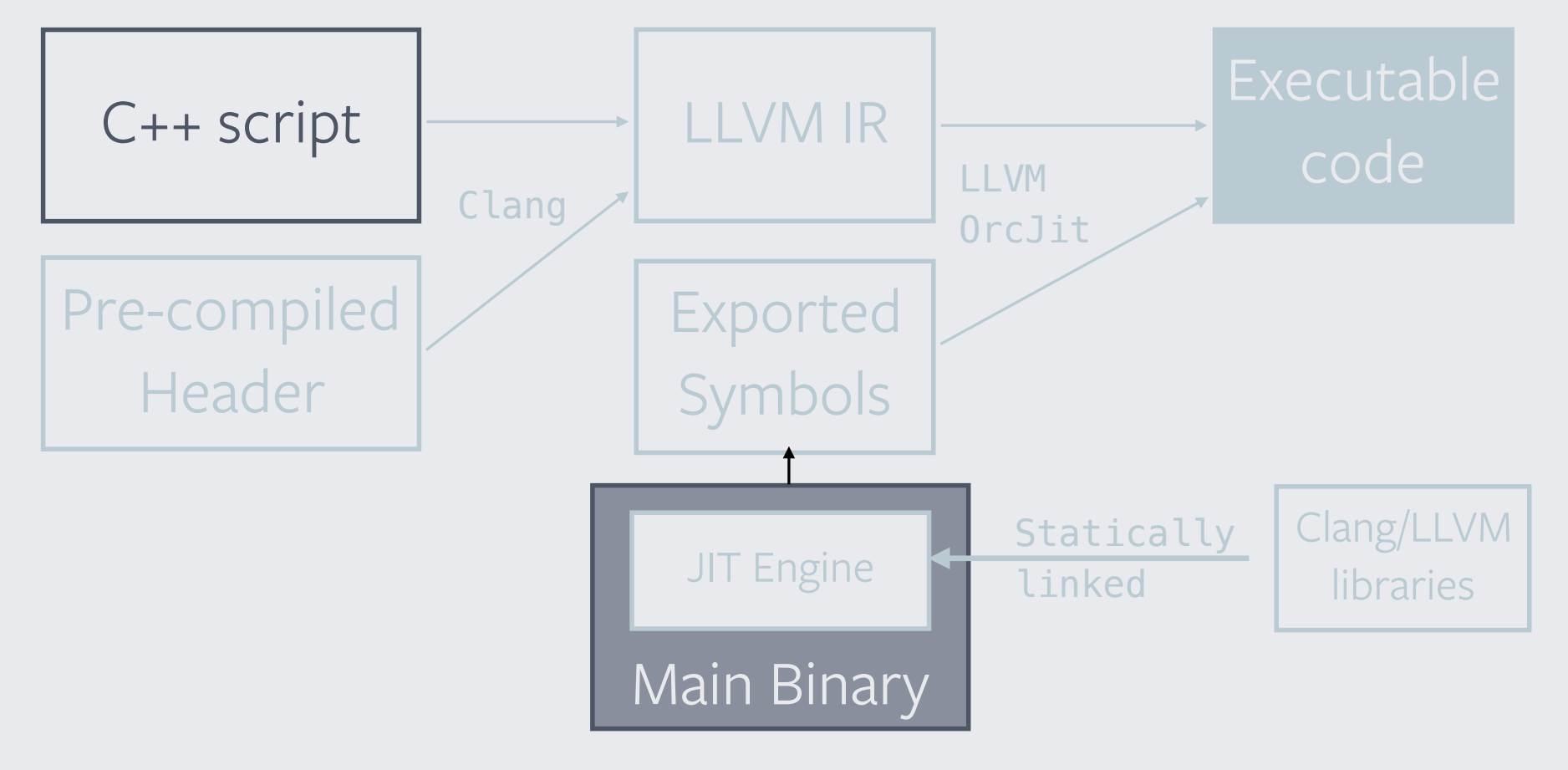

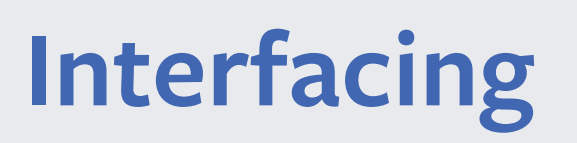

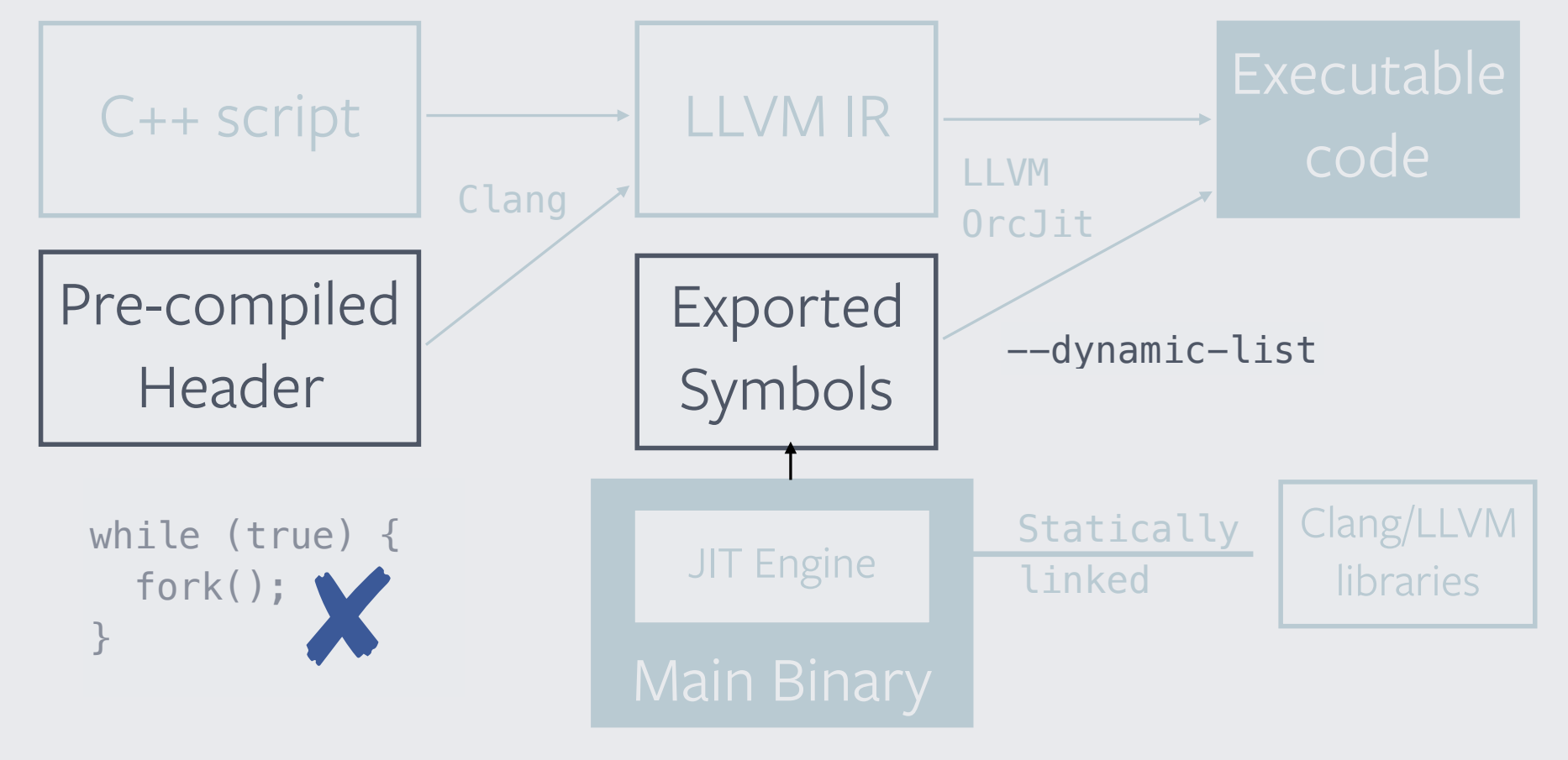

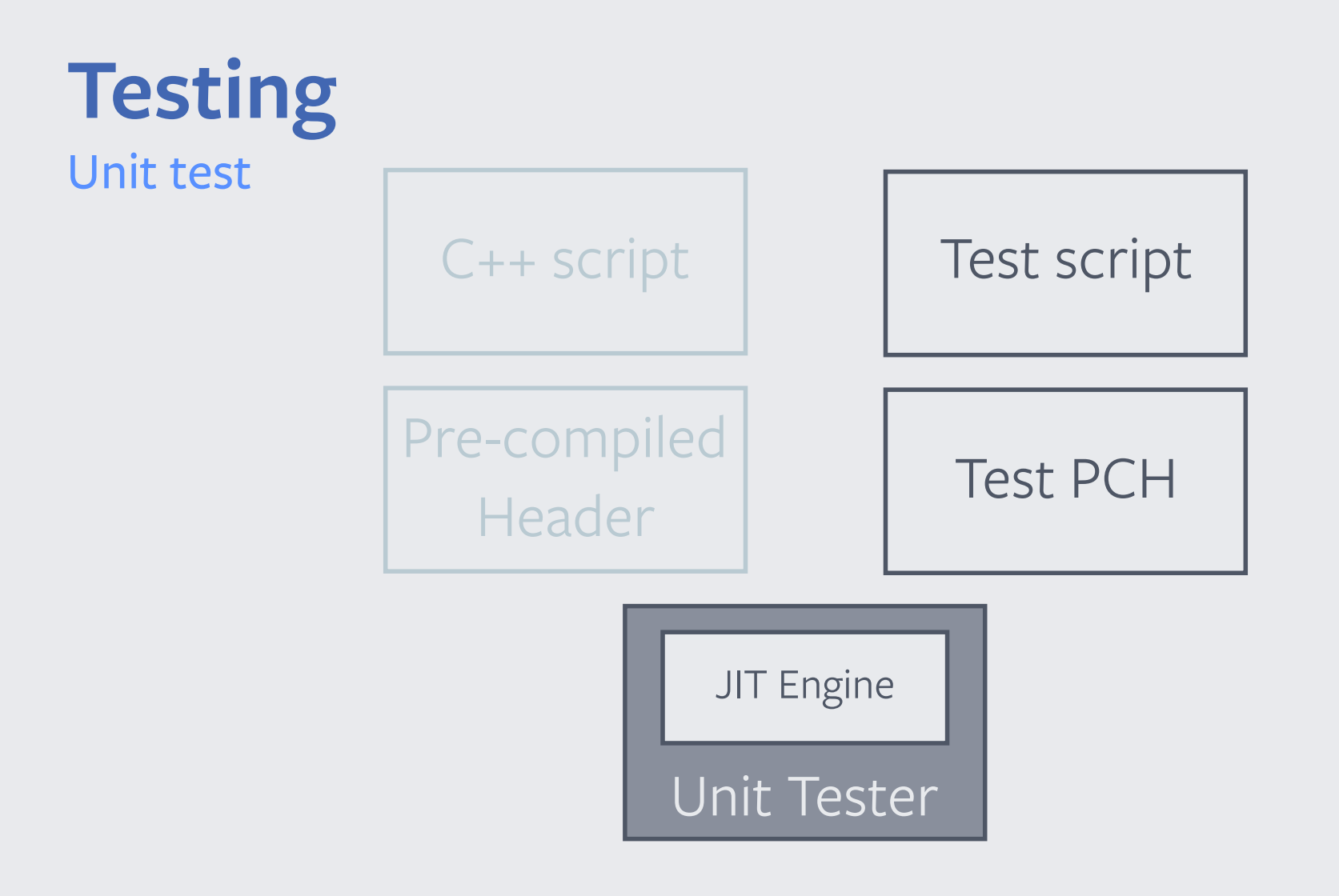

#### **Testing** Unit test

- Using same JIT Engine
- Google Test
- ASan/UBSan

```
TEST(Foo, bar){ 
  auto id = getID(url); EXPECT_EQUAL(id, 42); 
}
```
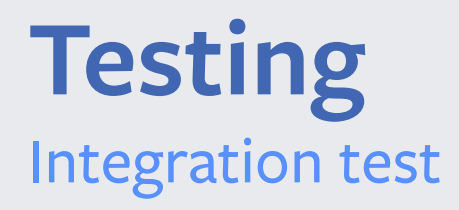

- Spin up main binary + scripts locally
- Real HTTP test request against local host

# **Debugging**

- Register in-memory symbol files with GDB
- Github *JitFromScratch* project has been helpful

llvm::JITEventListener::createGDBRegistrationListener

## **Profiling**

- *PerfJITEventListener* added in https://reviews.llvm.org/D44892
	- Based on jitdump
- Rolled our own *PerfMapJITEventListener*
	- Based on /tmp/perf-%pid.map

START SIZE symbolname START SIZE symbolname

...

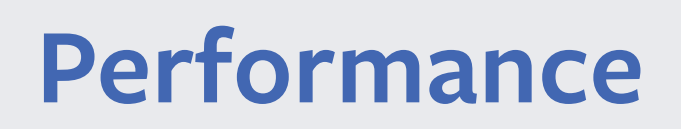

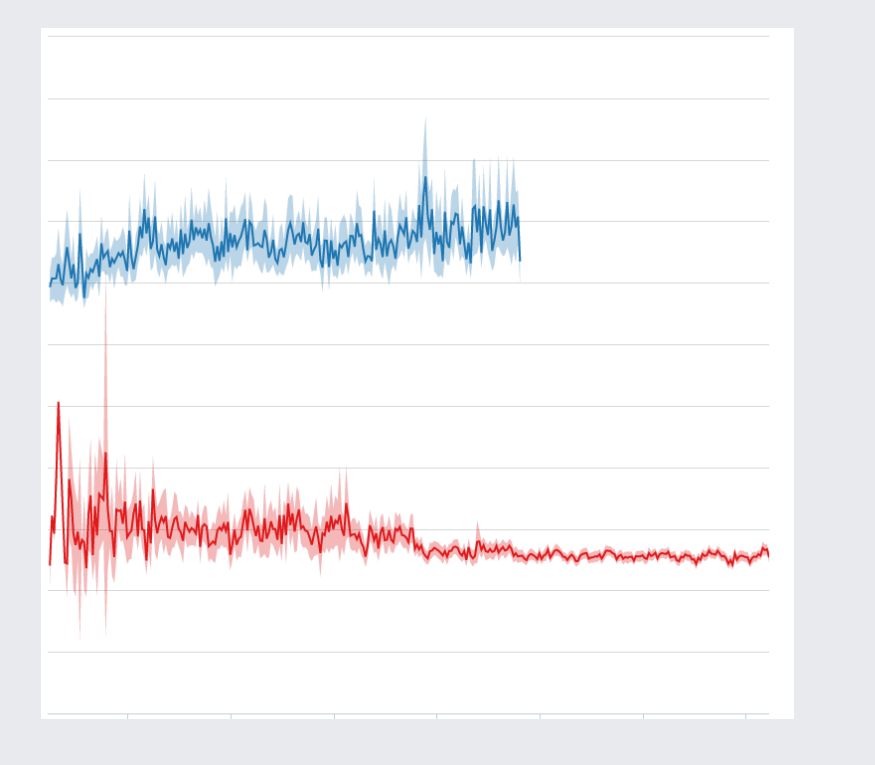

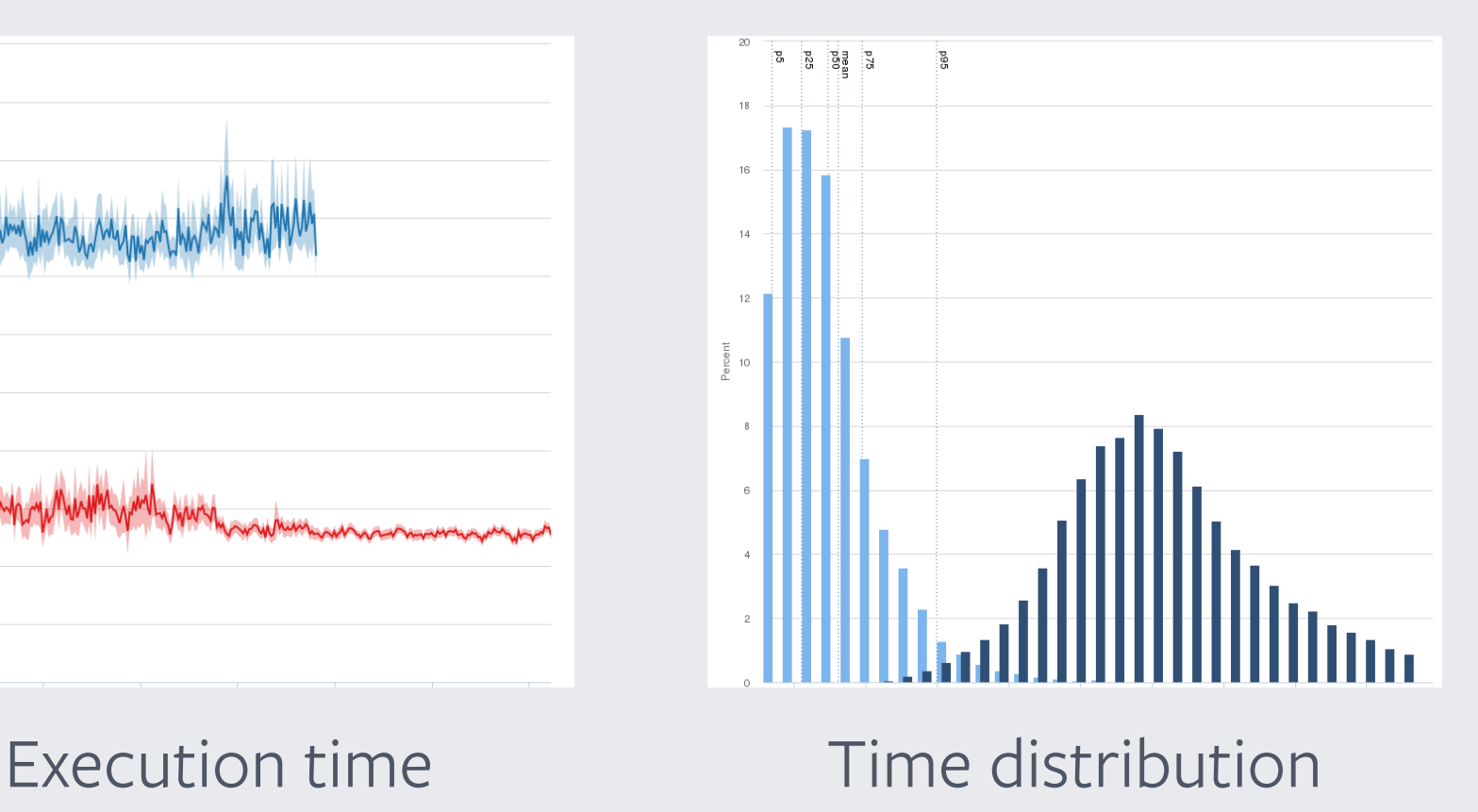

#### **Cost?**

- Addition binary size: ~100MB
- Addition start up time: ~2s
- Quirks: Thread local storage
- Adapt to OrcJIT upstream API change

#### **What's next?**

- Performance tuning based on Perf
- Clang checker
- Module?
- Coroutines-TS?

## **Thank you!**

- https://llvm.org/docs/tutorial/index.html#building-a-jit-inllvm has been extremely helpful
- Continuous support from LLVM society is awesome
- Giving back to community https://reviews.llvm.org/D53911

# facebook